# **Grounded Coplanar Waveguide**

# **Zielstellung**

Aus den Ergebnissen der Microstrip TL und dem ungrounded coplanar waveguide sollte auch mal etwas komplizierteres simuliert werden. Da dies wohl auch der praktisch relevante Einsatzfall ist, kam der coplanar waveguide mit Massefläche in Betracht.

### **Geometrie**

Wieder wurde eine einfache Leiterplatte aus 1mm FR-4-Substrat erstellt, auf die unten und oben eine Kupferschicht aufgebracht ist. Ein Teil der oberen Kupferschicht wird entfernt, und es entsteht (die korrekte Geometrie vorausgesetzt) ein grounded coplanar waveguide. Wichtig ist hier zum ersten mal, dass zwischen Massefläche unten und den Flächen oben elektrische Verbindung herrschen muss. Erste Simulationen brachten schlechte Ergebnisse wegen fehlender Verbindungen der Masse.

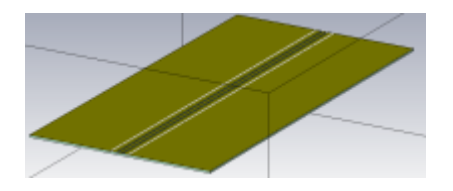

Die Vias wurden über ein Makro (vias along curve) erzeugt. Eine einfache Linie, parallel zur Leiterbahn stellte die Grundlinie bereit, entlang welcher 20 Vias auf der Leiterplatte erzeugt wurden. Leider arbeitet es nicht schön dynamisch mit den Parametern, sondern legt selbst hardcoded Parameter ab, wodurch das Makro bei jeder Geometrieänderung neu aufgerufen werden muss.

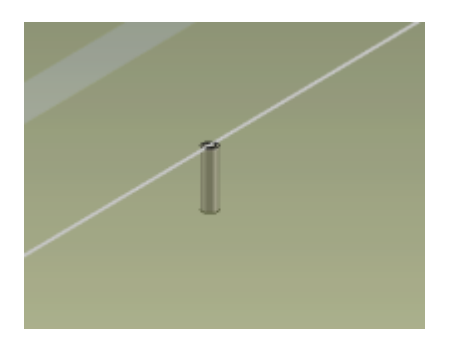

Natürlich wurde die Leiterplatte ansonsten parametrisierbar ausgeführt, sodass Veränderungen an der Geometrie einfach möglich sind.

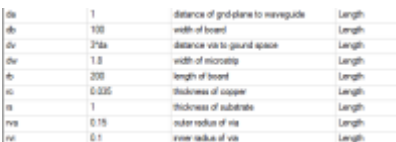

## **Erregung**

Beim Erregen eines GCW ist lt. Online-Hilfe auf korrekte Positionierung des Ports zu achten. Seine Grenzkante muss mit der Kante der Massefläche übereinstimmen, das ist im folgenden Bild zu sehen.

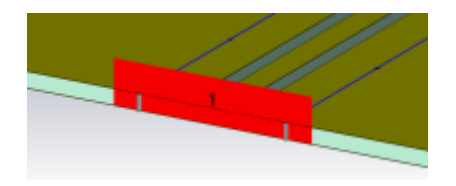

Auch wurde hier zum ersten mal ein "lumped element" verwendet - nämlich ein Abschlusswiderstand auf der anderen Seite der Leitung. Es wurden zwei (ideale) 100 Ohm Widerstände gegen die Massefläche geschaltet, die zusammen einen idealen 50 Ohm Abschluss schaffen.

#### **Simulationsergebnis**

Wie im S11-Diagramm zu sehen ist, ist Anpassung wieder gegeben, durch Verändern der Geometrie der Leiterbahn und/oder des Abschlusswiderstandes lässt sich die Anpassung verschlechtern.

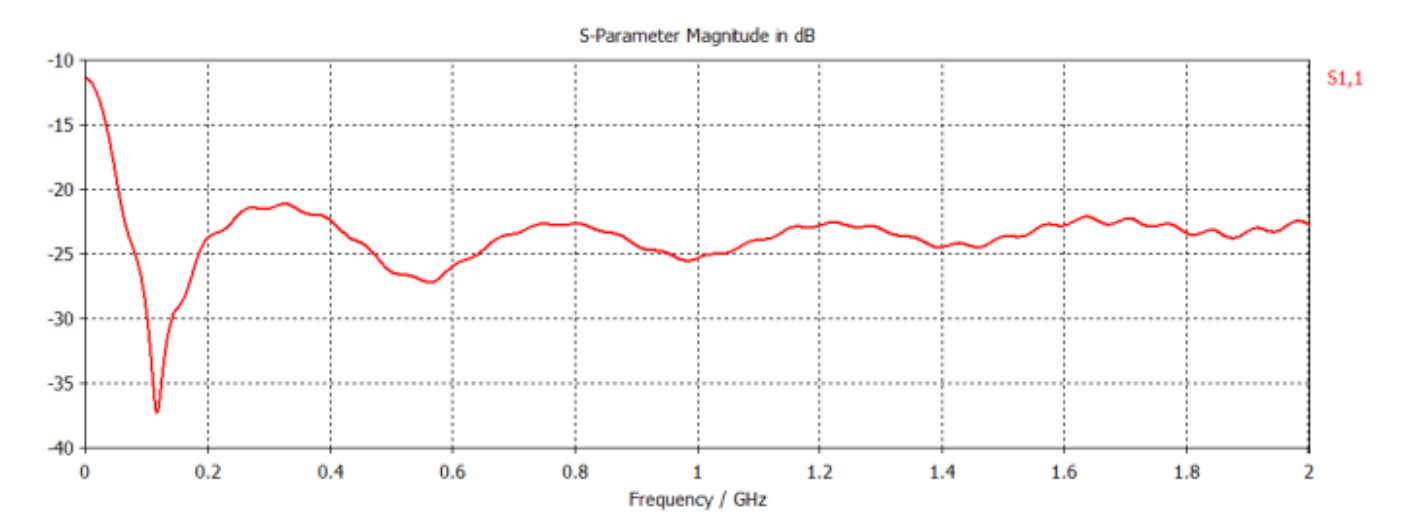

Auch mit der Optimizer-Funktion haben wir uns beschäftigt und als Ziel ein minimales S11 nach Renormalisierung auf 50 Ohm eingestellt. Als Parameter veränderten wir nur die Breite der Leiterbahn und konnten dadurch tatsächlich das Ergebnis verbessern lassen.

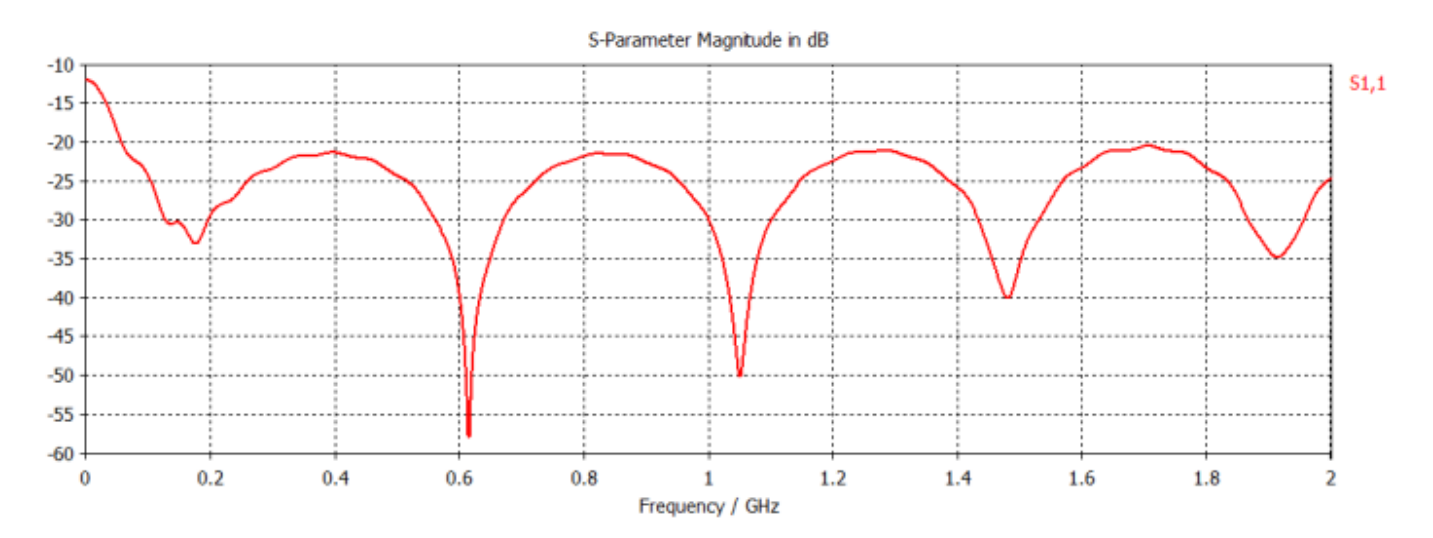

#### **Fazit**

Nach Finden des Fehlers mit der fehlenden elektr. Verbindung zwischen den Masseflächen entsprach die Simulation wieder der Erwartung.

From: <https://loetlabor-jena.de/> - **Lötlabor Jena**

Permanent link: **[https://loetlabor-jena.de/doku.php?id=projekte:cstmw:coplanar\\_grounded](https://loetlabor-jena.de/doku.php?id=projekte:cstmw:coplanar_grounded)**

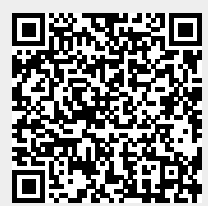

Last update: **2014/02/01 14:11**